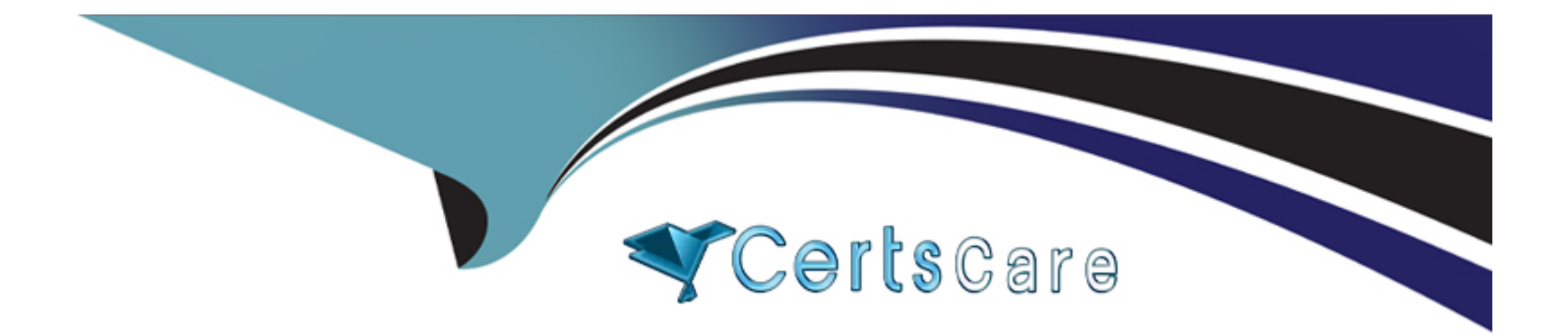

# **Free Questions for Professional-Cloud-Architect by certscare**

# **Shared by Bruce on 20-10-2022**

**For More Free Questions and Preparation Resources**

**Check the Links on Last Page**

### **Question 1**

#### **Question Type: MultipleChoice**

You are working with a data warehousing team that performs data analysis. The team needs to process data from external partners, but the data contains personally identifiable information (PlI). You need to process and store the data without storing any of the Pll dat

a. What should you do?

### **Options:**

A- Create a Dataflow pipeline to retrieve the data from the external sources. As part of the pipeline use the Cloud Data Loss Prevention (Cloud DLP) API to remove any Pll data Store the result in BigQuery

**B**- Create a Dataflow pipeline to retrieve the data from the external sources. As part of the pipeline store all non-PII data in BigQuery and store all Pll data in a Cloud Storage bucket that has a retention policy set.

**C-** Ask the external partners to upload an data on Cloud Storage Configure Bucket Lock for the bucket Create a Dataflow pipeline to read the data from the bucket As part of the pipeline, use the Cloud Data Loss Prevention (Cloud DIP) API to remove any Pll data Store the result in BigQuery

**D**- Ask the external partners to import ail data in your BigQuery dataset Create a dataflow pipeline to copy the data into a new table As part of the Dataflow bucket skip all data in columns that have Pll data

# A

### **Explanation:**

Create a Dataflow pipeline to retrieve the data from the external sources, he did not specify the way he is going to create it, it might be a pub/sub or external table or whatever.

## **Question 2**

### **Question Type: MultipleChoice**

You want to store critical business information in Cloud Storage buckets. The information is regularly changed but previous versions need to be referenced on a regular basis. You want to ensure that there is a record of all changes to any information in these buckets. You want to ensure that accidental edits or deletions can be easily roiled back. Which feature should you enable?

### **Options:**

### **A-** Bucket Lock

**B-** Object Versioning

**C-** Object change notification

**D-** Object Lifecycle Management

#### **Answer:**

B

### **Question 3**

### **Question Type: MultipleChoice**

Your company has just recently activated Cloud Identity to manage users. The Google Cloud Organization has been configured as wed. The security learn needs to secure protects that will be part of the Organization. They want to prohibit IAM users outside the domain from gaining permissions from now on. What should they do?

### **Options:**

- **A-** Configure an organization policy to restrict identities by domain
- **B-** Configure an organization policy to block creation of service accounts

**C-** Configure Cloud Scheduler o trigger a Cloud Function every hour that removes all users that don't belong to the Cloud identity domain from all projects.

**D**- Create a technical user (e g . crawler@yourdomain com), and give it the protect owner rote at root organization level Write a bash script that

\* Lists all me IAM rules of all projects within the organization

\* Deletes all users that do not belong to the company domain

Create a Compute Engine instance m a project within the Organization and configure gcloud to be executed with technical user credentials Configure a cron job that executes the bash script every hour.

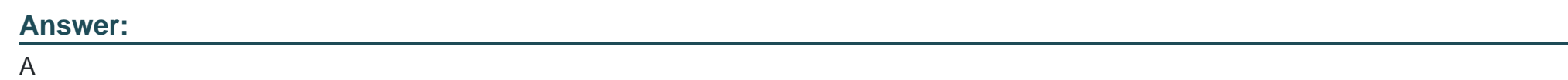

### **Question 4**

### **Question Type: MultipleChoice**

You are configuring the cloud network architecture for a newly created project m Google Cloud that will host applications in Compote Engine Compute Engine virtual machine instances will be created in two different subnets (sub-a and sub-b) within a single region

\* Instances in sub-a win have public IP addresses

\* Instances in sub-b will have only private IP addresses

To download updated packages, instances must connect to a public repository outside the boundaries of Google Cloud You need to allow sub-b to access the external repository. What should you do?

### **Options:**

**A-** Enable Private Google Access on sub-b

- **B-** Configure Cloud NAT and select sub b m the NAT mapping section
- **C-** Configure a bastion host instance in sub a to connect to instances in sub-b
- **D-** Enable Identity Aware Proxy for TCP forwarding for instances in sub-b

### **Answer:**

### B

## **Question 5**

### **Question Type: MultipleChoice**

Your company is designing its data lake on Google Cloud and wants to develop different ingestion pipelines to collect unstructured data from different sources. After the data is stored in Google Cloud, it will be processed in several data pipelines to build a recommendation engine for end users on the website. The structure of the data retrieved from the source systems can change at any time. The data must be stored exactly as it was retrieved for reprocessing purposes in case the data structure is incompatible with the current processing pipelines. You need to design an architecture to support the use case after you retrieve the dat

### **Options:**

**A-** Send the data through the processing pipeline, and then store the processed data in a BigQuery table for reprocessing.

**B**- Store the data in a BigQuery table. Design the processing pipelines to retrieve the data from the table.

- **C-** Send the data through the processing pipeline, and then store the processed data in a Cloud Storage bucket for reprocessing.
- **D-** Store the data in a Cloud Storage bucket. Design the processing pipelines to retrieve the data from the bucket

### **Answer:**

D

# **Question 6**

#### **Question Type: MultipleChoice**

Your company has a Google Cloud project that uses BigQuery for data warehousing They have a VPN tunnel between the on-premises environment and Google Cloud that is configured with Cloud VPN. The security team wants to avoid data exfiltration by malicious insiders, compromised code, and accidental oversharing. What should they do?

### Options:

A- Configure Private Google Access for on-premises only.

- B- Perform the following tasks:
- 1) Create a service account.
- 2) Give the BigQuery JobUser role and Storage Reader role to the service account.
- 3) Remove all other IAM access from the project.
- C- Configure VPC Service Controls and configure Private Google Access.
- D- Configure Private Google Access.

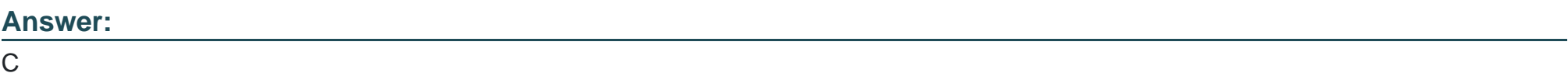

### Explanation:

<https://cloud.google.com/vpc-service-controls/docs/overview>

VPC Service Controls improves your ability to mitigate the risk of data exfiltration from Google Cloud services such as Cloud Storage and BigQuery.

To Get Premium Files for Professional-Cloud-Architect Visit [https://www.p2pexams.com/products/professional-cloud-archite](https://www.p2pexams.com/products/Professional-Cloud-Architect)ct

For More Free Questions Visit

[https://www.p2pexams.com/google/pdf/professional-cloud-archite](https://www.p2pexams.com/google/pdf/professional-cloud-architect)ct